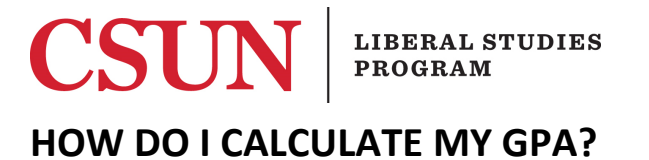

Each grade is given the following **point values**:

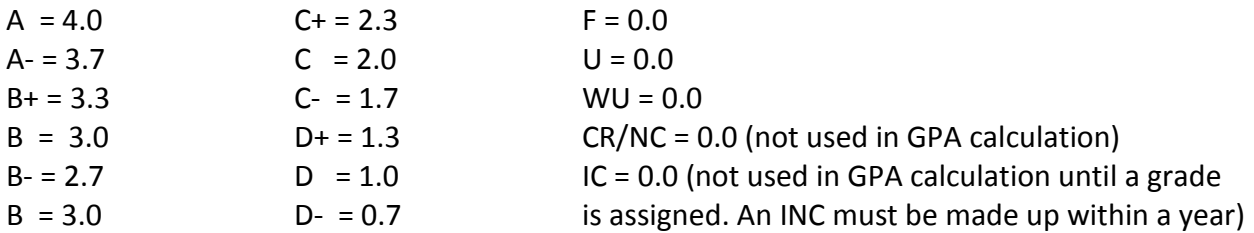

 Each course is worth a specific **number of units**. Most courses are 3.0 units although some might be 1.0 or 5.0 units, etc.

 **Step 1:** Take the grade you received in your classes and multiply them by the number of units assigned to each course. *Example:*

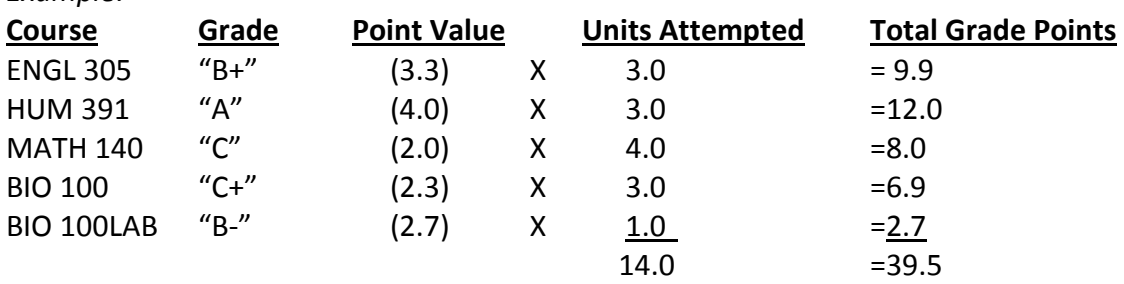

 **Step 2:** Add units attempted. In this case = 14.0 **Step 3:** Add grade points. In this case = 39.5 **Step 4:** GPA = Total Grade Points 39.5 = 2.82 Units Attempted 14.0

## **HOW DO I PROJECT MY GPA?**

## *Example:*

- \* Student's current [GPA=1.94](https://GPA=1.94)
- \* Student's current units attempted = 45
- \* Student is taking 12 units this semester.
- \* Add the 12 units to the 45 units=57.
- \* Student's current grade points = 87.7
- points will be 30. Add this to the current 87.7 grade points for a total of 117.7. \* The student's projected grades in each class: "B" (9), "C" (6), "A" (12), "D" (3). The total grade
- $*$  The projected GPA will be: 117.7 = 2.06

$$
57.0 \\
$$